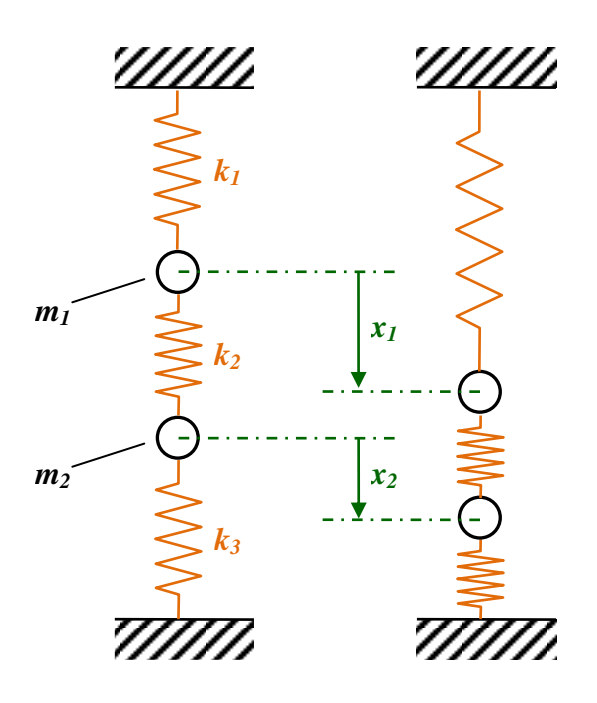

## **Übung 10: Doppelschwinger (Simulink, Adams)**

Wir betrachten nun Schwingungen mehrerer Freiheitsgrade:

Gegeben ist ein System von drei miteinander verbundenen Federn. Die Federsteifigkeiten seien gegeben durch

$$
k_1 = 120 \frac{\text{N}}{\text{m}}, k_2 = 60 \frac{\text{N}}{\text{m}}
$$
 and  $k_3 = 120 \frac{\text{N}}{\text{m}}$ .

Zwischen den Federn  $k_1$  und  $k_2$  befindet sich die Masse  $m_1$ , zwischen  $k_2$  und  $k_3$  die Masse  $m<sub>2</sub>$ . Diese seien gegeben durch

$$
m_1 = m_2 = 100
$$
 kg.

## **Aufgaben**

- a. Berechne die potentielle Energie  $E_{pot}$  in Abhängigkeit der Variablen  $x_1, x_2$ . Berechne die kinetische Energie  $E_{kin}$  in Abhängigkeit der Variablen  $x_1, x_2$ .
- b. Stelle die Differentialgleichung auf, die die Bewegungen des Systems beschreibt. Verwende dazu die Lagrange'schen Gleichungen 2. Art.
- c. Stelle die Massematrix  $M$  und die Steifigkeitsmatrix  $K$  auf und schreibe die Differentialgleichung in Matrixschreibweise.
- d. Zum Lösen der Differentialgleichung benutzen wir wieder Simulink. Auf der Homepage befindet sich ein Modell-Rumpf zum Download. Teste das System für die **Startwerte**  $\dot{x}_1 = 0$  $\begin{cases} \dot{x}_1 = 0 \\ \dot{x}_2 = 0 \end{cases}$  und  $\begin{cases} x_1 = 4 \\ x_2 = 4 \end{cases}$  $\begin{cases} x_1 = 4 \\ x_2 = 4 \end{cases}, \begin{cases} x_1 = 4 \\ x_2 = -4 \end{cases}$  $x_1 = 4$ <br>  $x_2 = -4$ ,  $\begin{cases} x_1 = 4 \\ x_2 = 0 \end{cases}$  $\begin{cases} x_1 = 4 \\ x_2 = 0 \end{cases}, \begin{cases} x_1 = 3 \\ x_2 = 1 \end{cases}$  $\begin{cases} x_1 = 3 \\ x_2 = 1 \end{cases}, \begin{cases} x_1 = 3 \\ x_2 = -1 \end{cases}$  $\begin{cases} x_1 - 3 \\ x_2 = -1 \end{cases}$ und/oder andere nach Belieben.
- e. Bestimme die Analytische Lösung für die gegebenen Startwerte und vergleiche mit den numerischen Ergebnissen, gegebenenfalls durch plotten der analytischen Lösung.
- f. Simuliere den Doppelschwinger mit Adams. Benutze dazu die Anleitung unten.
- g. Beim Aufstellen der Differentialgleichung mit Lagrange 2 wird keine Dämpfung der Federn betrachtet. Angenommen wir hätten jedoch Dämpfungsparameter  $b_1$ ,  $b_2$  und  $b_3$  gegeben. Wie denkst du würden diese am Ende in die DGL, die du oben aufgestellt hast, einfließen? Formuliere deine Vermutung (und frage deinen Übungsleiter, ob dies richtig ist).

## **Zu Aufgabenteil f.**

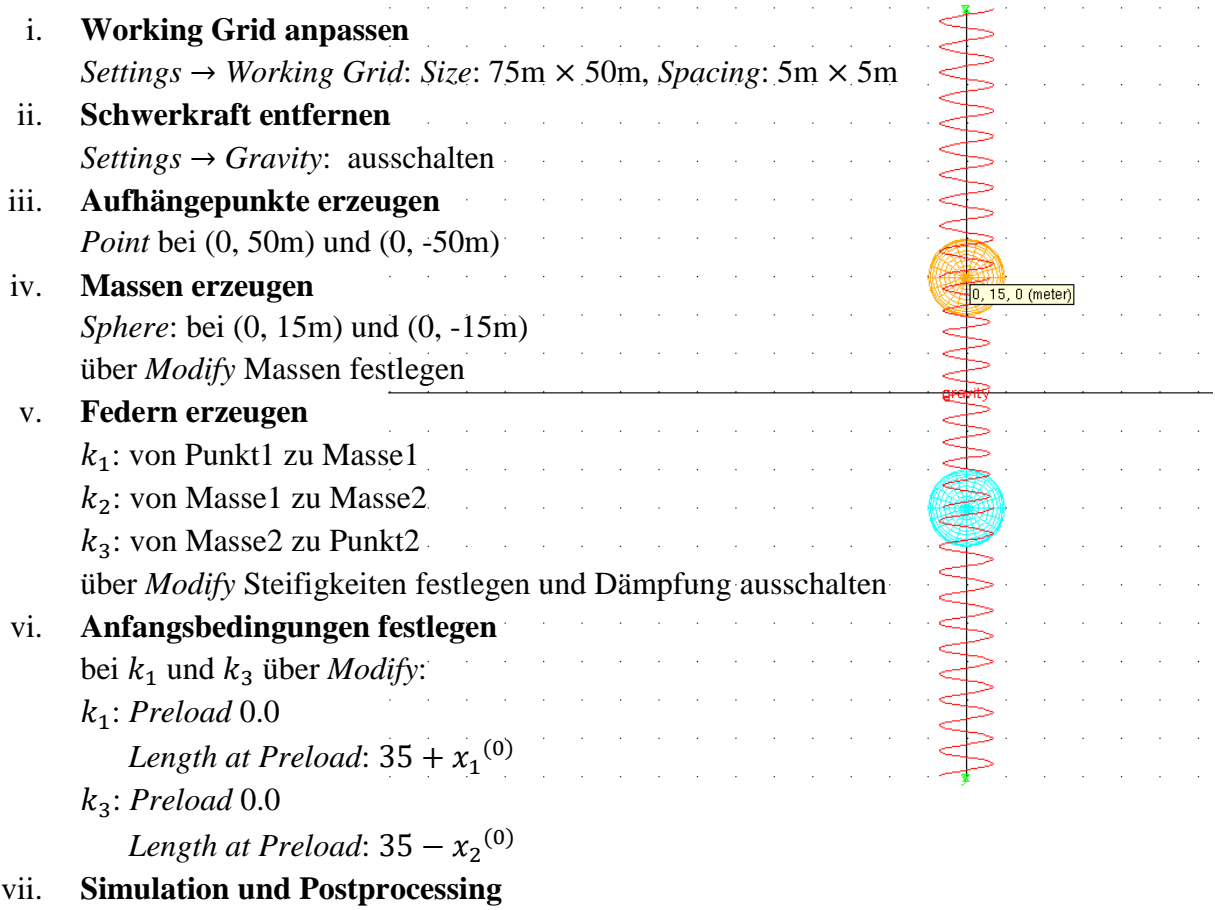

…